# **Chapitre 04 - Fonctions rationnelles**

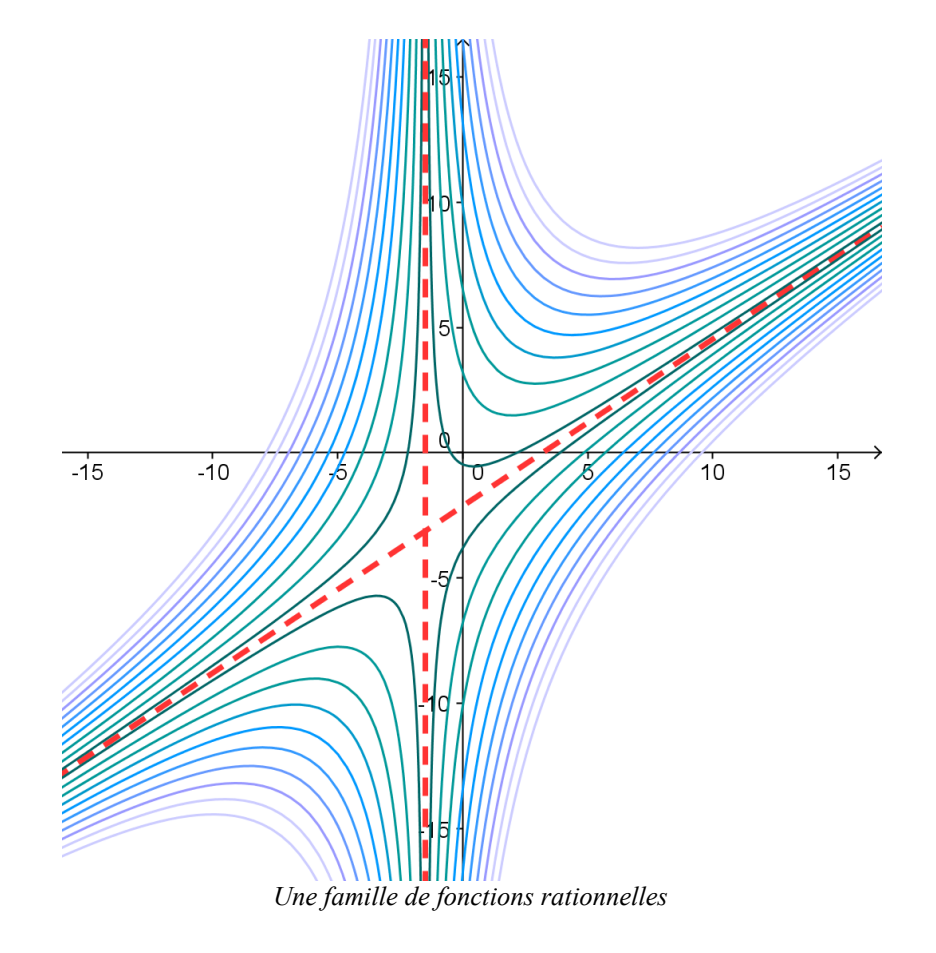

**Problème**

En 1881, des archéologues ont découvert un manuscrit dans la région de Peshawar (actuel Pakistan), qui remonterait au IIIe siècle. Les inscriptions sur des écorces de bouleau présentent des techniques pour résoudre les problèmes arithmétiques ci-dessous : « Soit un groupe de vingt personnes, composés d'hommes, de femmes et d'enfants. Ils doivent se partager vingt pièces de monnaie. Chaque homme reçoit trois pièces, chaque femme une pièce et demi, et chaque enfant une demi-pièce. Combien y a-t-il d'hommes, de femmes et d'enfants?

Un marchand a sept chevaux asava, un autre neuf chevaux haya, et un troisième dix chameaux. La valeur des bêtes de chacun serait égale si chaque marchand offrait deux de ses bêtes, une à chacun de ses collègues. Quel marchand est donc le plus riche? » Résoudre ces problèmes, ainsi qu'une version contemporaine plus égalitaire à inventer.

### **1 [Activité] Portée d'un vieux canon**

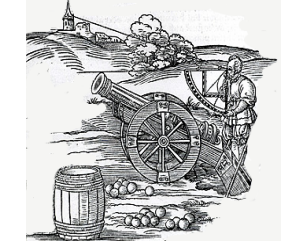

La distance du canon à laquelle le boulet retombe au sol (la portée du canon), se calcule à partir de la vitesse initiale du boulet, et de la pente du tube. En admettant que le boulet de ce canon du XVIe siècle était expulsé à une vitesse de 100 [m/s], on obtient la fonction suivante :

 $P(x) = \frac{2x}{2}$  $x^2$ + 1 , où *P* exprime la portée du tir en kilomètres, et *x* la pente

du tube. On appelle ce type de fonction une **fonction rationnelle**.

 **a.** Qu'y a-t-il d'inhabituel dans l'expression de cette fonction, qui l'exclut de l'ensemble des fonctions polynomiales ?

Observons les caractéristiques de cette fonction.

- **b.** A quelle distance le canon porte-t-il si la pente du tube est de 0.5 ? de 3 ? de 7 ?
- **c.** Quelle pente faut-il donner au canon pour que le boulet retombe à 600 m ? à 800 m ? à 1 km ? à 2 km ?
- **d.** A partir des calculs effectués ci-dessus, faire un graphique rapide de la portée *P* en fonction de la pente *x*.
- **e.** Pour quelle pente du canon la portée est-elle maximale ?
- **f.** Que se passe-t-il si la pente devient très grande ?
- **g.** Quelle caractéristique de cette courbe n'observe-t-on jamais sur le graphique d'une fonction polynomiale ?

### **2 [Souvenirs] Opérations sur les nombres rationnels**

Soient les deux fractions  $a=\frac{8}{3}$  $\frac{8}{3}$  et  $b = \frac{3}{4}$ 4 . Calculer *a*+ *b*, *a*−*b*, *a*⋅*b*, *a* :*b* .

### **3 [Activité] Fractions rationnelles et opérations**

Soient  $A=\frac{x-6}{x}$  $\frac{-6}{x}$  et  $B = \frac{x}{x-1}$ *x*−1 deux **fractions rationnelles**.

- **a.** Donner le **domaine de définition** de ces deux fractions.
- **b.** Calculer les fractions  $A + B$ ,  $A B$ ,  $A \cdot B$  et  $\frac{A}{B}$ .
- **c.** Donner l'ensemble de définition des quatre fractions obtenues et le comparer au domaine des fractions *A* et *B*.

### **4 [Activité] PPCM**

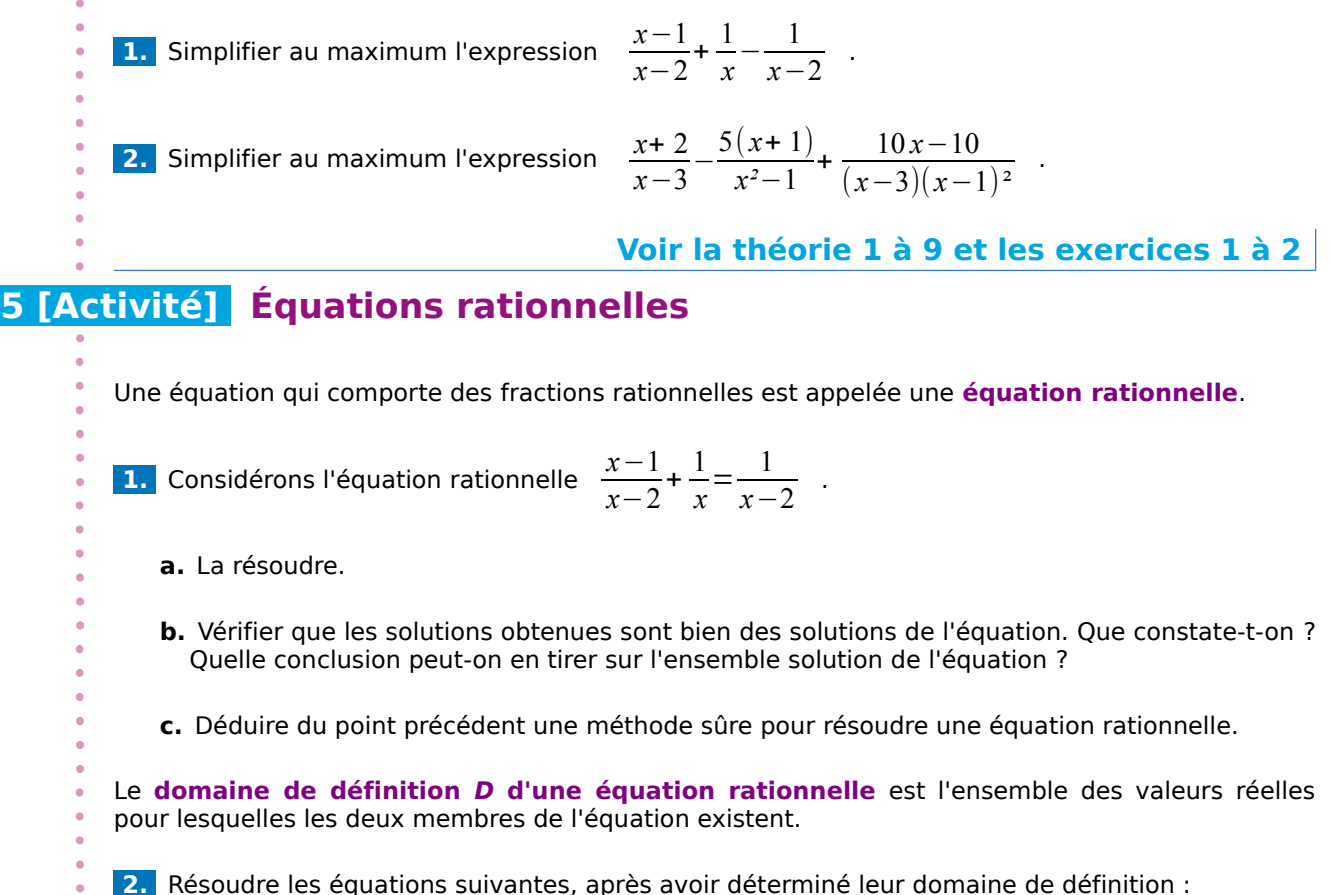

**a.** 
$$
\frac{9x}{3x-1} = 2 + \frac{3}{3x-1}
$$
  
**b.**  $\frac{4x}{x+3} - 1 = \frac{3}{x+3}$   
**c.**  $\frac{x+1}{x^2 - 3x - 4} = \frac{1}{2x+1}$   
**d.**  $\frac{x-5}{x-3} - \frac{x-7}{x-1} = \frac{1}{2x-2}$ 

# **6 [Aller plus loin] Équations rationnelles : encore !**

Résoudre les équations suivantes, après avoir déterminé leur domaine de définition :

**a.** 
$$
\frac{5t-5}{t^2-1} = \frac{3t+3}{t^2+2t+1} + \frac{1}{2}
$$
  
**b.** 
$$
\frac{x+2}{x-3} = \frac{-5(x+1)}{x^2-1} - \frac{10x-10}{(x-3)(x-1)^2}
$$

**Voir la théorie 10 à 12 et l'exercice 3** 

### **7 [Activité] Tableau de signes, asymptotes verticales et horizontales, représentation graphique**

On considère la fonction rationnelle f définie par  $f(x) = \frac{x^2-3x}{x^2-3x}$  $\frac{x^2+3x-10}{x^2+3x-10}$ .

 **a.** Déterminer le domaine de définition, l'ensemble des zéros et le tableau de signes de *f*.

- **b.** Construire le tableau de signes de la fonction *f*.
- **c.** Que peut-on dire de la valeur de  $f(x)$  si on donne à x des valeurs proches de 2 ? Et de -5 ?
- **d.** Calculer *f* (10), *f* (20), *f* (100), *f* (1000), *f* (10000), *f* (-100), *f* (-1000), *f* (-10000). Que peut-on dire de la valeur de  $f(x)$  si on donne à  $x$  de grandes valeurs positives ? négatives ?
- **e.** Représenter graphiquement la fonction pour  $-15 \le x \le 15$  et  $-10 \le y \le 10$  en utilisant les résultats obtenus dans les points précédents et en calculant si nécessaire quelques valeurs supplémentaires.
- **f.** Représenter les droites d'équations *x*=2 et *x*=−5 . Ce sont des **asymptotes verticales** de *f*. Comment se comporte la courbe de *f* par rapport aux asymptotes verticales ?
- **g.** Représenter la droite d'équation *y*=1 . C'est une **asymptote horizontale** de *f*. Comment se comporte la courbe de *f* par rapport aux asymptotes horizontales ?
- **h.** Quelles caractéristiques de cette courbe n'observe-t-on jamais sur le graphique d'une fonction polynomiale ? Observer en particulier les changements de signe.

### **8 [Activité] A l'envers**

Déterminer une fonction rationnelle *f* telle que *x*=−2 et *x*=3 soient des asymptotes verticales, *y*=4 une asymptote horizontale et telle que *f* (0)=−1 .

# **9 [Activité] Modéliser**

 **a.** Exprimer le périmètre et l'aire du rectangle en fonction de sa largeur *x* et de sa longueur *y*.

On s'intéresse aux rectangles tels que l'aire (en cm<sup>2</sup>) égale le périmètre (en cm).

- **b.** Trouver la fonction rationnelle qui exprime *y* en fonction de *x* pour un tel rectangle, et esquisser son graphique.
- **c.** Combien existe-t-il de rectangles avec cette propriété, dont les côtés sont des nombres entiers ? Pour déterminer le nombre de solutions, inscrire chaque couple possible (*x*;*y*) sur le graphique.

## **10 [Activité] Fonctions homographiques**

On considère la fonction rationnelle *f* définie par  $f(x) = \frac{2x-4}{x+5}$  $\frac{x+5}{x+5}$ .

- **a.** Déterminer le domaine de définition, l'ensemble des zéros, le tableau de signes de *f* et ses asymptotes verticales et horizontales de *f* .
- **b.** Représenter graphiquement *f* .
- **c.** *f* est-elle bijective ℝ→ℝ ? Justifier.
- **d.** Déterminer A et B les plus grands possibles pour que f soit bijective  $A \rightarrow B$ .
- **e.** Déterminer la fonction réciproque  $f^{-1}$  de f et représenter graphiquement  $f^{-1}$ .

Une fonction rationnelle *f* de la forme  $f(x) = \frac{ax+b}{a^2 + b^2}$  $\frac{ax + b}{cx + d}$ , où *a*,*b*,*c*,*d* sont des nombres réels avec *c*≠0 et *ad* −*bc*≠0 s'appelle une **fonction homographique.**

 **f.** Étudier complètement le comportement des fonctions homographiques, en particulier quant à leurs asymptotes verticales et horizontales.

### **11 [Aller plus loin] Asymptote oblique**

On considère la fonction rationnelle *f* définie par  $f(x) = \frac{x^2 - 5x + 8}{x-2}$  $\frac{x-3}{x-3}$  .

- **a.** Déterminer le domaine de définition et l'ensemble des zéros de la fonction *f* .
- **b.** Construire le tableau de signes de *f* et déterminer ses éventuelles asymptotes verticales et horizontales.
- **c.** Calculer quelques images puis représenter graphiquement *f .*
- **d.** Effectuer la division du polynôme *x* <sup>2</sup>−5 *x*+ 8 par le polynôme *x*−3 ; en déduire une autre écriture pour  $f(x)$ .
- **e.** Que peut-on dire de la valeur de *f* (*x*) si on donne à *x* de grandes valeurs positives (ou négatives) ? On parle alors d'**asymptote oblique**.

**Voir la théorie 13 à 16 et les exercices 4 à 12** 

### **12 [Activité] Fonctions rationnelles : qui est plus haut ?**

Soient les fonctions rationnelles  $f$  et  $g$  définies par  $f(x) = \frac{3}{x}$  $\frac{3}{x}$  et *g*(*x*)= $\frac{4x-13}{x-4}$  $\frac{x-10}{x-4}$ .

 **a.** Représenter graphiquement *f* et *g* .

**b.** Résoudre l'équation rationnelle  $g(x)=f(x)$  . Interpréter graphiquement le résultat.

 **c.** Calculer les images de 2 par *f* et par *g* et observer les représentations graphiques des deux fonctions ; laquelle est « au-dessus » de l'autre pour *x*=2 ?

- **d.** Même question pour *x*=6 et pour *x*=−2 .
- **e.** Résoudre l'inéquation rationnelle  $g(x) \ge f(x)$ . Interpréter graphiquement le résultat.

# **13 [Activité] Inéquations rationnelles**

Résoudre les inéquations suivantes avec un tableau de signes :

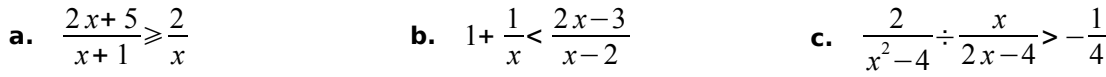

# **14 [Activité] Modéliser (1)**

Si deux résistances électriques *R1* et *R2* sont montées en parallèle sur un circuit électrique, la résistance équivalente *R* du montage est donnée par 1  $\frac{1}{R} = \frac{1}{R}$  $\frac{1}{R_1} + \frac{1}{R_1}$  $R<sub>2</sub>$  (unité pour *R* , *R1* et *R2*: le kΩ). On souhaite monter en parallèle deux résistances dont l'une mesure 1 kΩ de plus que l'autre.

 **a.** Exprimer sous forme de fraction rationnelle la résistance équivalente *R* en fonction de *x*, la plus petite résistance.

**b.** Pour quelles valeurs de *x* obtient-on une résistance équivalente de moins de 0,375 kΩ?

**c.** Pour quelles valeurs de *x* obtient-on une résistance équivalente de plus de 1,2 kΩ?

### **15 [Aller plus loin] Modéliser (2)**

Une lentille convexe a une distance focale de *f* centimètres. Un objet est placé à une distance de *p* de la lentille. La distance *q* de la lentille à l'image est liée à *p* et à  $f$  par la formule  $1/2$ *p* + 1 *q* = 1 *f*

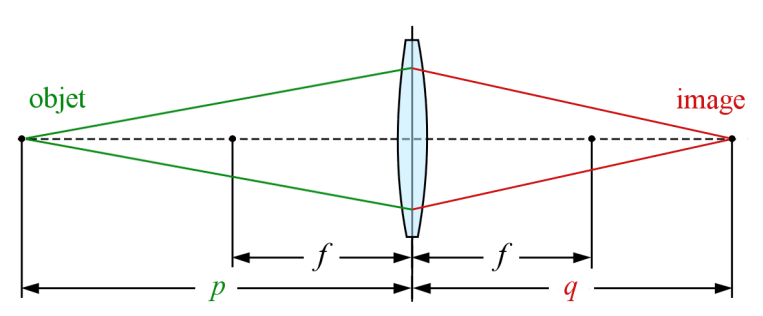

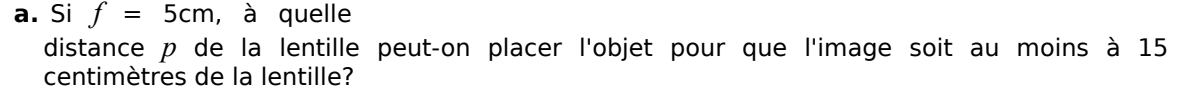

**b.** Toujours avec f = 5cm, à quelle distance de la lentille faut-il s'attendre à voir l'image d'un objet situé à plus de 10 cm de la lentille ?

**Voir la théorie 17 et les exercices 13 à 15** 

# **1 [A savoir] Fractions rationnelles**

### **Définition**

Une **fraction rationnelle** est une fraction dont le numérateur et le dénominateur sont des polynômes.

Exemples : 
$$
\frac{x+1}{y-3}
$$
 ;  $\frac{a^2 + b}{a-b}$  ;  $\frac{x+4}{x^2+1}$ .

# **2 [A savoir] Fonctions rationnelles**

#### **Définition**

On appelle **fonction rationnelle** une fonction réelle *f* où *f*(*x*) est une fraction rationnelle, c'est-à-dire que  $f(x) = \frac{n(x)}{l(x)}$  $\frac{d(x)}{d(x)}$ , où  $n(x)$  et  $d(x)$  sont des fonctions polynomiales.

Exemples: 
$$
f(x) = \frac{x+1}{x^2-3}
$$
;  $g(x) = \frac{4x}{2-x}$ ;  $h(x) = \frac{(x^2-1)(x+4)}{(x-2)(x+4)}$ ;  $j(x) = \frac{x^2-1}{x-2}$ .

Remarque : malgré les apparences, les fonctions *h* et *j* ne sont pas égales : elles ont un domaine de définition différent : *h*(−4) n'existe pas alors que *j*(−4)=− 6  $\frac{0}{15}$ . Voir Simplification d'une fraction rationnelle plus loin.

# **3 [A savoir] Domaine de définition**

Une fraction rationnelle, comme une fraction, n'a de sens que si son dénominateur n'est pas nul :

Le **domaine de définition** d'une fraction rationnelle *A* (à une variable) est l'ensemble des nombres réels *x* pour lesquels *A* existe.

Exemple : déterminer le domaine de définition des deux fractions rationnelles ci-dessous :

$$
A = \frac{x-4}{x^2 - 36} = \frac{x-4}{(x+6)(x-6)} \implies D_A = \mathbb{R} \setminus [-6, +6]
$$
  

$$
B = \frac{3x^2 - 5x + 2}{x^2 + 5} \text{ ; dans ce cas } x^2 + 5 > 0 \implies D_B = \mathbb{R}
$$

De façon identique pour une fonction rationnelle :

Comme pour une fonction « normale », le **domaine de définition** d'une fonction rationnelle *f* est l'ensemble des nombres réels *x* pour lesquels *f* (*x*) existe.

### *Ensemble des zéros i*

Rappel : pour un nombre rationnel, l'égalité  $\frac{n}{d}$ =0 est équivalente à  $n=0$  **et**  $d \neq 0$ .

Pour une <u>fraction rationnelle</u>  $f(x)$  définie par  $f(x) = \frac{n(x)}{n(x)}$  $d(x)$ , *x* est un **zéro** de *f*(*x*) si et seulement si il satisfait à la fois  $n(x)=0$  et  $d(x) ≠ 0$ 

On considère donc l'ensemble des zéros du dénominateur, dont on exclut les valeurs qui ne figurent pas dans le domaine de définition de *f.* On note l'ensemble des zéros *Zf.*

Pour une <u>fonction rationnelle</u>, *f* définie par  $f(x) = \frac{n(x)}{n(x)}$  $\frac{d(x)}{d(x)}$ , c'est la même chose : *x* est un zéro de *f* si et seulement si il satisfait à la fois  $n(x)=0$  et  $d(x)$ ≠0

Exemple : déterminer  $Z_f$  pour la fonction rationnelle f définie par  $f(x) = \frac{x^2 - x - 6}{x - 2}$  $\frac{x}{x+2}$ .

*D*<sub>*f*</sub> =ℝ∖{−2} et  $x^2 - x - 6 = (x-3)(x+2) = 0$  ⇔  $x = 3$  ou  $x = -2$ 

Comme  $-2 \notin D^-_f$ , on a  $|Z^-_f{=}\{3\}$  .

### **5 [Souvenirs] Addition et soustraction des nombres rationnels**

Pour effectuer l'addition ou la soustraction de deux fractions, il s'agit :

- de déterminer un dénominateur commun ;
- d'amplifier les deux fractions ;
- d'effectuer l'addition ou la soustraction des numérateurs.

Exemple : calculer  $\frac{5}{18} + \frac{4}{15}$ 15

□ déterminer le ppmc de 18 et 15 en les factorisant : 18=2⋅3<sup>2</sup> et 15=3⋅5 ;

**□** le ppmc <sup>=</sup>2⋅3 2 ⋅5 doit contenir tous les facteurs, avec la multiplicité maximale ;

**□** observer ce qui manque au dénominateur 18=2⋅3 2 : le facteur 5 ;

**□** ce qui manque au dénominateur 15=3⋅5 : les facteurs 2 et 3 ;

**□** amplifier et additionner : 5⋅5  $2.3^{2}.5$  $+\frac{4\cdot2\cdot3}{2\cdot5\cdot2}$  $rac{4 \cdot 2 \cdot 3}{3 \cdot 5 \cdot 2 \cdot 3} = \frac{25}{2 \cdot 3^2}$  $2.3^{2}.5$  $+\frac{24}{12}$  $2.3^2.5$  $=\frac{49}{00}$ 90

### **6 [A savoir] Addition et soustraction de fractions rationnelles**

L'addition ou la soustraction de deux fractions rationnelles est la tâche la plus complexe de ce chapitre. On emploiera la même méthode pour les deux opérations.

Exemple : effectuer l'addition  $\frac{3x}{2}$  $\frac{3x}{x^2-4} + \frac{x-1}{x(x-2)}$  $\frac{x}{x(x-2)}$ .

**□** pour déterminer le dénominateur commun de *x* <sup>2</sup>−4 et *x*( *x*−2) , on factorise les deux

polynômes : *x* <sup>2</sup>−4 = *x*−2 *x*2 ; *x*( *x*−2) est déjà factorisé ;

**□** en effectuant le produit de tous les facteurs obtenus avec leur multiplicité maximale, on obtient le polynôme  $x(x-2)(x+2)$ , qui contient tous les facteurs ;

**□** on amplifie les fractions pour obtenir le même dénominateur (commun!) :

$$
\frac{3x}{(x-2)(x+2)} + \frac{x-1}{x(x-2)} = \frac{3x \cdot x}{(x-2)(x+2) \cdot x} + \frac{(x-1) \cdot (x+2)}{x(x-2) \cdot (x+2)}
$$

**□** on additionne les numérateurs en simplifiant le plus possible :

$$
= \frac{3x^2}{x(x-2)(x+2)} + \frac{x^2+x-2}{x(x-2)(x+2)} = \frac{4x^2+x-2}{x(x-2)(x+2)}
$$

### **7 [Souvenirs] Multiplication et division des nombres rationnels**

Pour multiplier deux fractions, on calcule le produit des numérateurs et des dénominateurs.

Exemple :  $\frac{5}{4}$  $rac{5}{4} \cdot \frac{3}{7}$  $\frac{3}{7} = \frac{5 \cdot 3}{4 \cdot 7}$  $\frac{5 \cdot 3}{4 \cdot 7} = \frac{15}{28}$ 28

La division par une fraction revient à multiplier par l'inverse de cette fraction :

Exemple :  $\frac{2}{7}$  $\frac{2}{7}$ :  $\frac{3}{4}$  $\frac{3}{4} = \frac{2}{7}$  $\frac{2}{7} \cdot \frac{4}{3}$  $\frac{4}{3} = \frac{2.4}{7.3}$  $\frac{2\cdot4}{7\cdot3} = \frac{8}{21}$  : seule la seconde fraction est inversée.

### **8 [A savoir] Multiplication et division des fractions rationnelles**

Ces opérations s'effectuent comme avec les nombres rationnels.

Remarque : garder de préférence le dénominateur sous forme factorisée : ces facteurs sont des informations précieuses pour déterminer le domaine ou un dénominateur commun !

Example : 
$$
\frac{x+1}{3-x^2}
$$
 :  $\frac{x-2}{5x+1} = \frac{x+1}{3-x^2} \cdot \frac{5x+1}{x-2} = \frac{(x+1)(5x+1)}{(3-x^2)(x-2)}$ .

### **9 [Souvenirs] Simplification d'une fraction numérique**

Rappel : simplifier un nombre rationnel, c'est effectuer deux divisions :  $\frac{35}{14}$  $\frac{35}{14} = \frac{35:7}{14:7}$  $\frac{35:7}{14:7} = \frac{5}{2}$  $\frac{z}{2}$ .

Cela n'est possible que lorsque le diviseur commun **n'est pas 0**.

### **10 [Souvenirs] Simplification d'une fraction rationnelle**

Dans le cas des fractions rationnelles, une simplification par un éventuel facteur commun demande une grande prudence : il faut éviter que ce facteur soit nul ; il faut donc être au clair avec les zéros du dénominateur … c'est-à-dire avec le domaine de définition !

# **Chapitre 04 - Fonctions rationnelles** extending the state of the state of  $\overline{93}$

Exemple : simplifier la fonction rationnelle  $f(x) = \frac{(x-3)(x+5)}{(x-3)(x+5)}$  $\frac{x^2+1(x+5)}{(x^2+1)(x+5)}$ .

Peut-on simplement écrire 
$$
f(x) = \frac{(x-3)(x+5)}{(x^2+1)(x+5)} = \frac{x-3}{x^2+1}
$$
?

Considérons la nouvelle fonction  $g(x) = \frac{x-3}{2}$  $x^2 + 1$ , et comparons les domaines de *f* et *g* :

**□** *D <sup>f</sup>* =ℝ∖ {−5} , à cause du facteur ( *x*+ 5) ; c'est-à-dire que *f* (−5) n'existe pas !

$$
\Box D_g = \mathbb{R} : g(-5) = -\frac{8}{26} = -\frac{4}{13}
$$

Les fonctions *f* et *g* ne sont donc pas identiques !

Ainsi, lorsqu'on effectue une simplification, il est important de se préoccuper du domaine de définition de la fraction rationnelle ; on prend alors soin de l'indiquer :

$$
f(x) = \frac{(x-3)(x+5)}{(x^2+1)(x+5)} \cdot \frac{x \in D_7}{x^2+1}
$$

l'égalité n'est vraie que si on se restreint à  $D_{f}$ .

**Voir les exercices 1 à 2** 

# **11 [A savoir] Équations rationnelles**

#### **Définition**

Une **équation rationnelle** est une équation qui comprend des fractions rationnelles.

Example: 
$$
\frac{1}{x^2-4} + \frac{x}{2x-4} = \frac{x-1}{4}
$$

### **12 [A savoir] Domaine de définition d'une équations rationnelle**

Pour qu'une équation rationnelle ait un sens, il faut exclure les valeurs qui occasionnent une division par zéro :

**□** les valeurs qui annulent les **dénominateurs** des fractions en présence ;

**□** les valeurs qui annulent les **numérateurs** pour toutes les fractions qui sont des diviseurs dans l'(in)équation.

Exemple : déterminer le domaine de définition de l'équation  $\frac{1}{2}$  $\frac{1}{x^2-4}$  :  $\frac{x}{2x}$  $\frac{x}{2x-4} = \frac{x-1}{4}$ 4

Il faut d'abord exclure 2 et −2 du domaine, pour éviter que les dénominateurs s'annulent. Ensuite, comme la fraction  $\frac{x}{2x-4}$  est un **diviseur** dans l'équation, il faut également exclure les nombres qui annulent son numérateur: en l'occurrence, *x*=0 . En conclusion :  $D= \mathbb{R} \setminus \{-2, 0, 2\}$ .

### **13 [A savoir] Résoudre une équation rationnelle**

On commence par déterminer le domaine de définition de l'équation, puis on

Le chemin le plus simple pour la résolution d'une équation rationnelle passe d'abord par l'annulation d'un membre de l'équation : **obtenir une expression égale à zéro**. On peut ensuite rassembler les expressions en une seule fraction rationnelle. De cette façon, on se retrouve dans la situation connue de chercher les zéros d'un polynôme.

Exemple : résoudre l'équation  $\frac{6}{x+2} - \frac{3x-2}{x+1}$  $\frac{x-2}{x+1} = \frac{5}{x^2+3}$  $x^2$  + 3  $x$  + 2 *D*=ℝ∖{−2 *;*−1} déterminer le domaine de définition de l'équation 6  $\frac{6}{x+2} - \frac{3x-2}{x+1}$  $\frac{x-2}{x+1} - \frac{5}{(x+2)}$  $\frac{y}{(x+2)(x+1)} = 0$ annuler le membre de  $\leftarrow$  droite  $\Leftrightarrow$   $\frac{6 \cdot (x+1)}{(x-2)^2}$  $\frac{6 \cdot (x+1)}{(x+2) \cdot (x+1)} - \frac{(3x-2) \cdot (x+2)}{(x+1) \cdot (x+2)}$  $\frac{3 x - 2 \cdot (x + 2)}{(x + 1) \cdot (x + 2)} - \frac{5}{(x + 2)}$  $\frac{5}{(x+2)(x+1)} = 0$   $\leftarrow$  amplifier les fractions<br> $\frac{1}{(x+2)(x+1)} = 0$   $\leftarrow$  pour obtenir un pour obtenir un dénominateur commun  $\Leftrightarrow$  6(x+1) – (3x−2)(x+2) – 5 = 0 ← multiplier par le dénominateur commun (nombre non nul si *x*∈*D* )  $\Leftrightarrow$  6 *x* + 6 − (3 *x*<sup>2</sup> + 6 *x* − 2 *x* − 4) − 5 = 0 résoudre l'équation : si elle est du degré 1 ou 2, on peut développer, sinon, on essaye d'abord de factoriser ...  $⇒ -3x^2 + 2x + 5 = 0$ d'où (par Viète) les deux solutions  $x_1 = -1$  et  $x_2 = \frac{5}{3}$ 3  $S=\frac{5}{3}$  $\overline{3}$ mais −1∉*D* : cette solution doit être exclue.

**Voir l'exercice 3** 

### **14 [Souvenirs] Domaine de définition et ensemble des zéros d'une fonction rationnelle**

Pour représenter graphiquement une fonction rationnelle, on commence par déterminer son domaine de définition  $D_f$  et l'ensemble de ses zéros  $Z_f$ .

Exemple 1 : représenter graphiquement la fonction f définie par  $f(x) = \frac{x^3 - 7x + 6}{x^2 - 3x}$  $-2x^2 + 9x - 4$ 

# **Chapitre 04 - Fonctions rationnelles** extending the state of  $\overline{95}$

on factorise  $f(x)$  pour déterminer facilement  $D_f$  et  $Z_f$ :

$$
f(x) = \frac{x^3 - 7x + 6}{-2x^2 + 9x - 4} = \frac{(x-1)(x-2)(x+3)}{(2x-1)(-x+4)}
$$
  

$$
D_f = \mathbb{R} \setminus \{ \frac{1}{2}, 4 \}
$$
  

$$
Z_f = \{-3, 1, 2 \}
$$

Grâce à la forme factorisée, on peut étudier les signes de chacun des facteurs du numérateur et du dénominateur; on dispose alors de tous les éléments pour construire le **tableau de signes** :

La première ligne représente toutes les valeurs possibles pour *x* (l'ensemble ℝ ) ; on y insère dans l'ordre croissant tant les zéros du numérateur que ceux du dénominateur, puis on ajoute un ligne pour chacun des facteurs, ceux du dénominateur d'abord, puis ceux du dénominateur ;

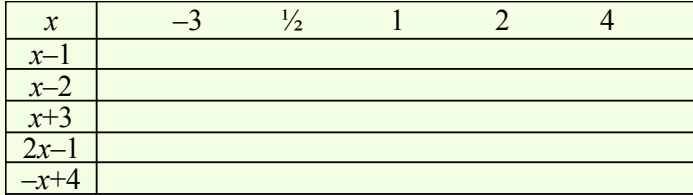

Ensuite, pour chaque facteur, on place son/ses zéros, puis son signe :

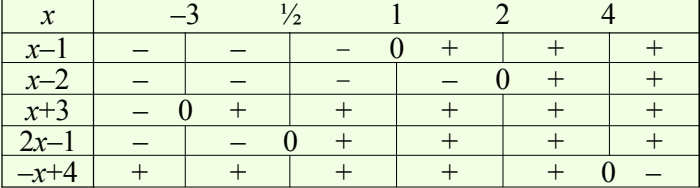

Enfin, sur la dernière ligne, on peut en déduire le signe de *f*(*x*) grâce à la règle des signes ; attention : quand l'un des facteurs du dénominateur s'annule pour une valeur de *x*, la fonction n'est pas définie, on se trouve hors du domaine de définition de *f*. et on doit l'indiquer de façon explicite dans le tableau :

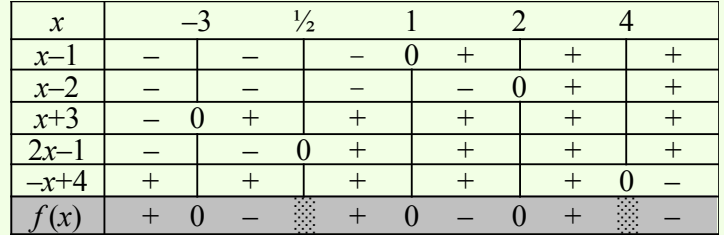

Observer que que la fonction peut changer de signe en ces points !

### **15 [A savoir] Asymptotes verticales d'une fonction rationnelle**

Le tableau de signes permet d'identifier d'éventuelles asymptotes verticales de *f* : lorsqu'un nombre non nul (et suffisamment éloigné de 0) est divisé par un nombre qui lui est très proche de 0, le résultat devient très grand - on dit qu'il **tend vers l'infini**. Cette valeur très grande peut prendre un signe positif comme négatif selon les situations.

Une **asymptote verticale** est une droite verticale d'équation *x=a* vers laquelle la courbe représentative de *f* se rapproche de plus en plus lorsque *x* est très près de *a*.

Le tableau de signes identifie ces cas et permet de savoir si la représentation graphique de *f* se rapproche de l'asymptote par valeurs positives ou négatives.

Graphiquement, on représente ces asymptotes verticales sur le repère (ce sont des droites verticales d'équation *x* = *cte*), puis on indique graphiquement que la courbe représentative de *f* s'approche par la gauche et/ou la droite de ces droites, par valeurs très grandes positives ou négatives.

Exemple 1 (suite) : déterminer les asymptotes verticales de la fonction *f* définie par  $f(x) = \frac{x^3 - 7x + 6}{x^2 - 6}$  $-2x^2 + 9x - 4$ et interpréter graphiquement.

Du tableau de signe établi précédemment, on identifie deux asymptotes verticales :

 $x=\frac{1}{2}$  $\frac{1}{2}$  et *x* =4, car lorsque *x* s'approche de ces deux valeurs,  $f(x)$  prend des valeurs loin de zéro au numérateur mais très proches de zéro au dénominateur :

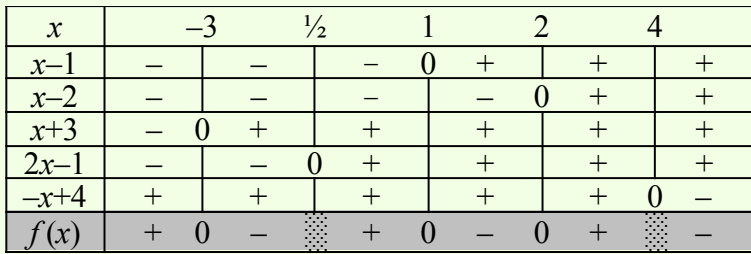

Pour  $x=\frac{1}{2}$ 1 : pour des valeurs très proches mais inférieures à  $\frac{1}{2}$  (on peut écrire *x* →  $\frac{1}{2}$ 2 - ), la fonction tend vers l'infini par valeurs négatives (on peut écrire *f* (*x*)→−∞ ) ; pour des valeurs très proches mais supérieures à  $\frac{1}{2}$  (on peut écrire  $x\rightarrow \frac{1}{2}$ 2 + ), la fonction tend vers l'infini par valeurs positives (on peut écrire  $f(x) \rightarrow +\infty$ )

Pour *x =*4, c'est le contraire : pour des valeurs très proches mais inférieures à 4 (on peut écrire x→4<sup>-</sup>), la fonction tend vers l'infini par valeurs positives (on peut écrire *f* (*x*)→+∞ ) ; pour des valeurs très proches mais supérieures à 4 (on peut écrire *x*→4 + ), la fonction tend vers l'infini par valeurs négatives (on peut écrire *f* (*x*)→−∞ )

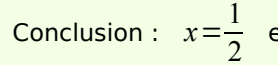

 $\frac{1}{2}$  et  $x=4$  sont deux asymptotes verticales de f.

Graphiquement :

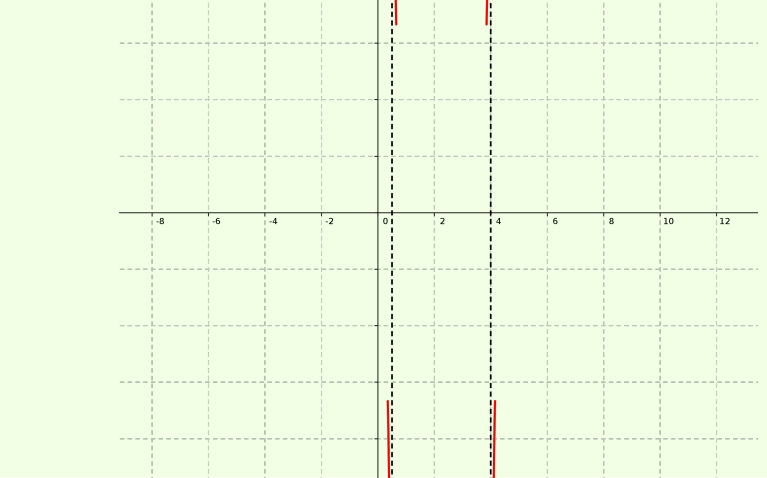

### **16 [A savoir] Asymptotes horizontales d'une fonction rationnelle**

Pour pouvoir représenter graphiquement *f*, on s'intéresse encore à son comportement lorsque *x* prend des valeurs positives très grandes (on dit alors que *x* **tend vers plus l'infini** et on peut noter *x* →+ ∞ ) et négatives très grandes (on dit alors que *x* **tend vers moins l'infini** et on peut noter *x* →−∞ ) :

Une **asymptote horizontale** est une droite horizontale d'équation *y=b* vers laquelle la représentation graphique de *f* se rapproche de plus en plus lorsque *x* →−∞ et/ou *x* →+ ∞

Pour le moment, nous devons nous contenter d'une approche intuitive de la compréhension de ce comportement pour une fonction rationnelle : on étudie avec la calculatrice le comportement de *f*(*x*) pour des valeurs positives très grandes et négatives très grandes.

Exemple 1 (suite) : la fonction *f* définie par  $f(x) = \frac{x^3 - 7x + 6}{x^2 - 3x + 6}$  $\frac{x}{-2x^2+9x-4}$  admet-elle une asymptote

horizontale ?

Si *x* prend des valeurs positives très grandes (si *x*→+∞ ), les valeurs de

 $f(x) = \frac{x^3 - 7x + 6}{x^2 - 2x + 6}$ −2 *x* 2 +9 *x*−4 prennent des valeurs négatives très grandes (on peut écrire

*f* (*x*)→−∞ ), et que si *x* prend des valeurs négatives très grandes (si *x*→−∞ ), *f*(*x*) prend des valeurs positives très grandes ( *f* (*x*)→+∞ ).

On en déduit donc que dans ce cas il n'y a pas d'asymptote horizontale.

Exemple 2 : déterminer l'asymptote horizontale de la fonction *g* définie par  $g(x) = \frac{2x^2-3x+5}{x^2-1}$  $\frac{x^2-1}{x^2-1}$ .

En calculant des images pour des valeurs de plus en plus grandes de *x*, on observe que g(*x*) se rapproche de plus en plus de 2 ; de même pour des valeurs de plus en plus grandes de *x*. On en conjecture que *y* = 2 est une asymptote horizontale de *g*, ce qu'on interprète ainsi :

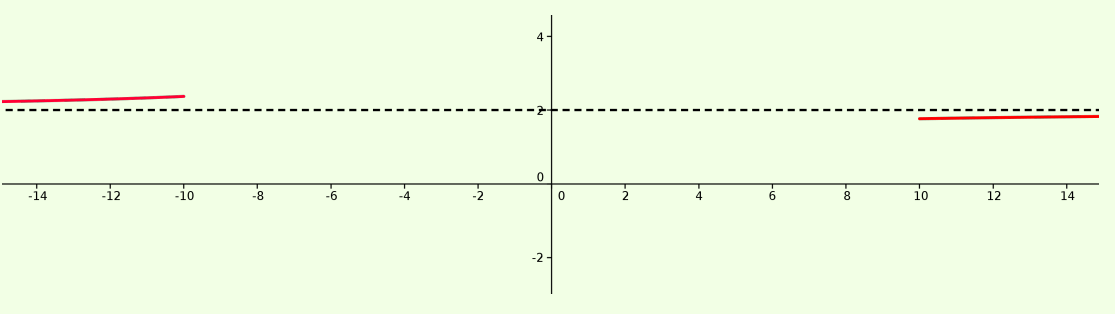

# **17 [Aller plus loin] Asymptotes horizontales**

Pour déterminer une asymptote horizontale, on peut utiliser le résultat suivant :

#### **Théorème**

..

$$
\text{Si } f \text{ est définie par } f\left(x\right) = \frac{a_n x^n + a_{n-1} x^{n-1} + a_{n-2} x^{n-2} + \dots + a_2 x^2 + a_1 x + a_0}{b_m x^m + b_{m-1} x^{m-1} + b_{m-2} x^{m-2} + \dots + b_2 x^2 + b_1 x + b_0}:
$$

**□** si le degré du numérateur est supérieur à celui de dénominateur (càd si *n>m*), alors *f (x)* tend vers (plus ou moins) l'infini quand  $x \rightarrow + \infty$  et quand  $x \rightarrow -\infty$ 

 $\square$  si le degré du numérateur est inférieur à celui de dénominateur (càd si  $n \le m$ ), alors  $f(x)$ tend vers 0 quand *x* →+ ∞ et quand *x* →−∞ : *y=0* est une **asymptote horizontale** de *f.* **□** si le degré du numérateur est égal à celui de dénominateur (càd si *n=m*), alors *f (x)* tend

vers 
$$
\frac{a_n}{b_m}
$$
 quand  $x \rightarrow +\infty$  et  $x \rightarrow -\infty$ :  $y = \frac{a_n}{b_m}$  est une **asymptote horizontale** de *f*.

Exemple : déterminer l'asymptote horizontale de la fonction *g* définie par *g*( *x*)= 2 *x* <sup>2</sup>−3 *x*+5  $x^2-1$ 

Dans ce cas, on a  $\frac{a_2}{a_1}$  $\frac{a_2}{b_2} = \frac{2}{1}$  $\frac{2}{1}$ =2, donc  $y$  = 2 est une asymptote horizontale de *g*.

### **18 [A savoir] Représentation graphique d'une fonction rationnelle**

Nous pouvons désormais utiliser domaine de définition, ensemble des zéros, tableau de signes, éventuelles asymptotes verticales et horizontales pour proposer une représentation graphique la plus complète possible d'une fonction rationnelle.

Exemple 1 (suite et fin) : représenter graphiquement le mieux possible la fonction *f* définie par  $f(x) =$ *x* <sup>3</sup>−7 *x*+ 6

$$
\int (x) = \frac{x^2 + 9x - 4}{-2x^2 + 9x - 4}
$$

En récupérant  $D_f$  =ℝ∖ { $\frac{1}{2}$  $\frac{1}{2}$ ; 4 },  $Z_f = \{-3, 1, 2\}$ , le tableau de signes et les deux asymptotes verticales 1 -3  $-2$ *x*=  $\frac{1}{2}$  et  $x=4$  , on obtient, (si nécessaire en calculant encore quelques images) : *représentation graphique de f*

Remarque : il reste quelques incertitudes et nous ne pouvons à ce stade que proposer une représentation graphique de *f* cohérente avec toutes les informations obtenues jusque-là.

# **Chapitre 04 - Fonctions rationnelles** extending the state of  $\overline{99}$

Exemple 2 (suite et fin): représenter graphiquement le mieux possible la fonction *g* définie  $g(x) = \frac{2x^2-3x+5}{x^2-1}$  $\frac{x^2-1}{x^2-1}$ .

En continuant à rechercher d'autres informations ( *D<sup>g</sup>* , *Z<sup>g</sup>* , images, asymptotes verticales, tableau de signes, ...), on finirait par obtenir la représentation graphique suivante :

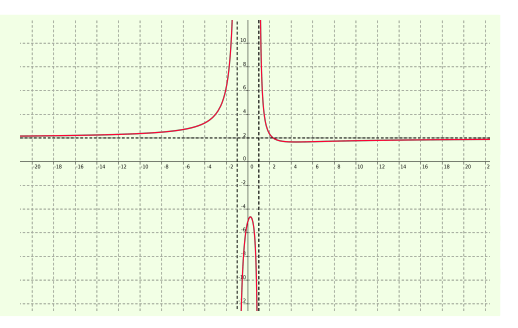

### **19 [Aller plus loin] Asymptotes horizontales ... et obliques !**

On peut aussi utiliser la division polynomiale pour déterminer une asymptote horizontale, mais également une **asymptote oblique**, c'est-à-dire une droite cette fois oblique et non horizontale vers laquelle la représentation graphique de *f* s'approche quand quand *x* →−∞ et/ou quand  $x \rightarrow +\infty$ .

Toute fonction rationnelle  $f(x) = \frac{n(x)}{n(x)}$  $\frac{n(x)}{d(x)}$  peut s'écrire sous la forme  $f(x)=q(x)+\frac{r(x)}{d(x)}$  $\frac{d(x)}{d(x)}$ .

Comme le degré de  $r(x)$  est toujours plus petit que celui de  $d(x)$ , le quotient  $\frac{r(x)}{r(x)}$  $d(x)$ s'approche de 0 pour de grandes valeurs de *x*. En conclusion,  $f(x) \approx q(x)$  pour un très grand *x* : la courbe de la fonction *f* s'approche de la droite (ou de la courbe) du quotient.

Si  $q(x)=ax+b$  (degré 1), alors f admet une asymptote oblique d'équation  $y=ax+b$ . Si  $q(x)=b$  (degré 0), alors f admet une asymptote horizontale d'équation  $y=b$ . Si le degré de *q* (*x*) est supérieur à 1, *f* n'admet pas d'asymptote.

Exemple : déterminer l'asymptote horizontale ou oblique de  $f(x) = \frac{2x^2-3x+5}{1}$  $\frac{x-1}{x-1}$ .

Effectuons la division euclidienne du numérateur 2 *x* <sup>2</sup>−3 *x*+ 5 par le dénominateur *x*−1 : le quotient obtenu est 2 *x*−1 et le reste est 4. On peut donc écrire

 $f(x) = 2x-1 + \frac{4}{x}$ *x*−1 . Mais lorsque *x* est très grand (en valeur absolue), le terme

4 *x*−1 est proche de 0 : càd que

 $f(x) = \frac{2x^2 - 3x + 5}{x-1}$  $\frac{3x+3}{x-1}$  ≈ 2x−1 pour un *x* très grand.

Il s'agit donc ici d'une asymptote oblique d'équation  $y=2x-1$ .

Graphiquement, la courbe représentative de *f* s'approche de la droite d'équation *y*=2 *x*−1 :

# **20 [A savoir] Fonctions homographiques**

### **Définition**

Une fonction homographique est un cas particulier de fonction rationnelle, où le degré du numérateur est inférieur ou égal à 1, et le dénominateur est de degré 1.

On appelle **fonction homographique** une fonction réelle de la forme :  $f(x) = \frac{ax + b}{ax + d}$ *c x*+ *d* où *a, b, c, d* sont des nombres réels avec *c*≠0 et *ad*−*bc*≠0 .

Remarque : la condition *ad* −*bc*≠0 nous assure que la fonction *f* n'est pas simplifiable.

Par exemple,  $f(x) = \frac{3x-2}{6x-4}$  $\frac{3x-2}{6x-4} = \frac{3x-2}{2(3x-2)}$  $rac{3x-2}{2(3x-2)} = \frac{1}{2}$  $\frac{1}{2}$  (si  $x \neq \frac{3}{2}$ )  $\frac{5}{2}$ ) n'est pas une fonction homographique. En effet, le calcul de  $ad - bc = 3·(-4)-(-2)·6 = -12+12 = 0$ .

 $\Box$  Le domaine de définition de cette fonction est :  $\left.D_{f}$ =ℝ $\backslash\right|$   $-\dfrac{d}{c}$  $\frac{a}{c}$  } .

 $\Box$  L'ensemble des zéros de cette fonction est :  $\left|Z_{f}\right| =\frac{b}{a}$  $\overline{a}$  }

**□** L'asymptote verticale de *f* est une droite d'équation *x*=− *d*  $\frac{c}{c}$ .

 $\square$  L'asymptote horizontale de *f* est une droite d'équation  $y = \frac{a}{a}$  $\frac{a}{c}$ .

Exemple : représentation de la fonction homographique  $f(x) = \frac{6x-1}{2x+5}$  $2x + 5$ 

On observe que cette fonction a deux asymptotes *x*=− 5 2 et *y*=3 (horizontale)  $\frac{1}{25}$  $\frac{1}{20}$  $-15$ -10 **Voir les exercices 4 à 12**

# **21 [A savoir] Inéquations rationnelles**

#### **Définition**

Une **inéquation rationnelle** (à une variable) est une inéquation équivalente à une inéquation de la forme *f* (*x*) < 0, *f* (*x*) > 0, *f* (*x*) ≤ 0 ou *f* (*x*) ≥ 0, où *x* est une variable réelle et  $f(x)$  est une fraction rationnelle.

#### **Résoudre une inéquation rationnelle**

En annulant le membre de droite de l'inéquation, et en rassemblant tous les termes en une seule fonction rationnelle, on résout aisément l'inéquation à partir de son tableau de signes.

Exemple : résoudre l'inéquation  $\frac{1}{x} \geqslant \frac{2x}{x+1}$ *x*+ 1 *D<sub>f</sub>* =ℝ \  $\{-1, 0\}$   $\leftarrow$  On détermine le domaine de définition 1  $\frac{1}{x} - \frac{2x}{x+}$ *x*1 0 On annule le membre de droite  $1 \cdot (x + 1)$  $\frac{1 \cdot (x+1)}{x \cdot (x+1)} - \frac{x \cdot 2 x}{x \cdot (x+1)}$  $x \cdot (x + 1)$ On amplifie pour déterminer le ppcm  $x+1 - 2x^2$  $\frac{x \cdot (x+1)}{x \cdot (x+1)} \geq 0$ On écrit sous forme d'une unique fraction rationnelle.  $(1-x)(1+2x)$  $x \cdot (x+1)$ On factorise le plus possible

On construit le tableau de signes du membre de gauche :

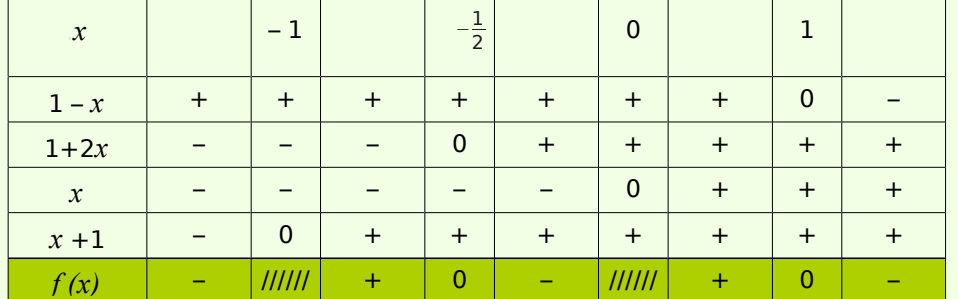

On trouvera une explication sur la construction du tableau de signes d'une fonction rationnelle dans le chapitre précédent.

Reste à « collecter » dans le tableau les intervalles où le signe de la fonction correspond aux attentes. Ici, la condition  $f(x) \ge 0$  est satisfaite dans le 2<sup>ème</sup> et le 4<sup>ème</sup> intervalle.

Attention aux bords : comme l'inégalité n'est pas stricte, on inclut aussi  $-\frac{1}{2}$  $\frac{1}{2}$  et 1.

$$
\text{En conclusion}: S = \left] -1; -\frac{1}{2} \right] \cup [0; 1].
$$

Interprétation graphique :

si on pose  $f(x)=\frac{1}{x}$  $\frac{1}{x}$  et  $g(x) = \frac{2x}{x+1}$  $\frac{1}{x+1}$ , la

représentation graphique de la fonction *f* est "au-dessus" de celle de *g* pour des valeurs de  $x$  appartenant à  $\left[-1; -\frac{1}{2}\right] \cup \left]0;1\right]$ 

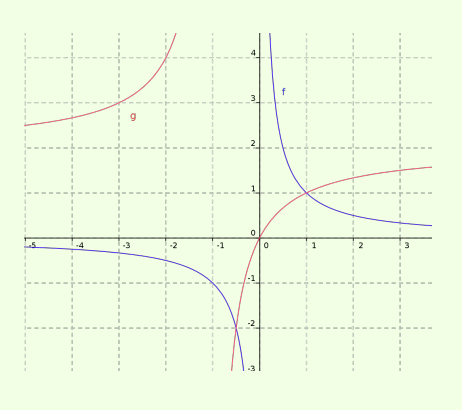

**Voir la théorie 17 et les exercices 13 à 15** 

#### **Fractions rationnelles**

 **1** Simplifier au maximum les fractions rationnelles suivantes, en donnant à chaque fois le domaine de définition

**a.** 
$$
\frac{x^2 - 4x + 4}{x^2 - 4}
$$
  
**b.** 
$$
\frac{4x^2 + 8x - 12}{x^2 - 6x + 5}
$$
  
**c.** 
$$
\frac{u^4 - 1}{u^3 - u}
$$
  
**d.** 
$$
\frac{y^3 + 7y^2 + 6y}{y^2 - 2y - 3}
$$

 **2** Effectuer les opérations puis simplifier au maximum les fractions rationnelles obtenues, en donnant à chaque fois le domaine de définition :

*y²*−2 *y*−3

a. 
$$
\frac{x^4 - 16}{x + 2} \cdot \frac{2}{4x - 2x^2}
$$

**b.** 
$$
\frac{a^2a^2 - 25}{16a^3 - a} \cdot \frac{4a^2 + a}{a^2 + 5}
$$

**c.** 
$$
\frac{a^2-4}{(4a^2)^2} \div \frac{a+2}{2a}
$$

**d.** 
$$
\frac{4}{x^2-3x+2} + \frac{2}{x^2-1}
$$

$$
e. \ \ \frac{2-3x}{2+3x} - \frac{2+3x}{2-3x}
$$

$$
f. \ \ \frac{3}{2z-1} + \frac{8z}{4z^2-1} - \frac{2}{2z+1}
$$

**Voir la théorie 1 à 10** 

#### **Equations rationnelles**

**3** Résoudre dans R les équations suivantes après avoir déterminé leur domaine de définition :

**a.** 
$$
\frac{x-3}{x-5} = 5
$$
 **c.**  $\frac{x-3}{x-5} = 0$   
\n**b.**  $\frac{t-3}{t-5} = 1$  **d.**  $\frac{15-3x}{x-5} = -3$   
\n**e.**  $\frac{x^2-10x+25}{4x-20} - \frac{x-5}{8} = \frac{1}{8}$   
\n**f.**  $\frac{2+x}{x^2+2x} + \frac{1}{x^2} = \frac{4}{9}$   
\n**g.**  $\frac{x+1}{2x+4} + \frac{1}{x+1} = \frac{1}{x^2+3x+2}$ 

**h.** 
$$
\frac{x^2-9}{x^2+6x+9} + \frac{x^2-4}{(2x+1)(x-2)} = 1
$$

**Voir la théorie 11 à 13**

### **Fonctions rationnelles**

 **4** Construire le tableau de signe des fonctions rationnelles ci-dessous, déterminer les asymptotes et représenter graphiquement :

**a.** 
$$
f(x) = \frac{1}{x-2} - \frac{3}{x+1}
$$
  
\n**b.**  $f(x) = \frac{1}{x^2 - 5x + 4} - \frac{1}{x^2 - 7x + 10}$   
\n**c.**  $f(x) = \frac{x}{x+1} + \frac{x+1}{x} - \frac{5}{2}$   
\n**d.**  $f(x) = \frac{x}{x+2} - \frac{1}{x} + \frac{2x-4}{x^2 + 2x}$ 

 **5** Déterminer une fonction rationnelle *f* telle que *x*=0 et *x*=4,5 soient des asymptotes verticales, *y*=-2 une asymptote horizontale et telle que  $f(2)=0$ .

 **6** La règle de Young est une formule qui est utilisée pour modifier le dosage d'un médicament pour adultes en un dosage pour enfants. Si *a* est la dose pour un adulte (en milligrammes) et si *t* est l'âge de l'enfant (en années), alors la dose *y* pour enfants est donnée par *y*= *ta*  $\frac{1}{(t+12)}$ . Représenter le graphique de cette équation pour *t*>0 et *a*=100.

 **7** Pour une population particulière de saumons, la relation entre le nombre *r* de poissons qui fraient et le nombre *s* de poissons qui survivent jusqu'à l'age adulte est donné par  $s = \frac{4500 r}{r + 500 r}$  $\frac{1}{r+500}$ .

**a.** À quelle condition a-t-on *s*>*r* ?

**b.** Déterminer le nombre *r* de poissons reproducteurs qui engendreraient les 90% de poissons survivant jusqu'à l'âge adulte.

**c.** Même question pour que *s* égale 80% de *r.*

**d.** Comparer les résultats de *s* et *r* obtenus en fonction du pourcentage.

#### **8** Le coût *C*(*x*) de nettoyage de *x* % d'une pollution due au mazout croît beaucoup lorsque *x* tend vers 100%. Supposons que

$$
C(x) = \frac{20x}{101 - x}
$$
 (en milliers de dollars).

**a.** Comparer *C*(100) à *C*(90).

**b.** Représenter graphiquement *C* pour  $0 < x < 100$ .

**9** Soit  $f(x) = \frac{2x-1}{5x-2}$ 5 *x*−2 . Choisir un nombre *h* au hasard et calculer  $i = f(h)$ . Calculer ensuite *f* (*i*).

Montrer que ce résultat n'est pas dû au hasard.

**Voir la théorie 14 à 20** 

 **10** En résolvant l'inéquation *x*−1  $\frac{x-1}{x-2}$  ≥ 3, pourquoi est-ce faux de prendre

*x*−1⩾3( *x*−2) comme première étape ?

 **11** Résoudre les inéquations suivantes :

**a.** 
$$
\frac{x^2(x+2)}{(x+2)(x+1)} \le 0
$$
 **d.**  $\frac{1}{x-2} \ge \frac{3}{x+1}$ 

**b.** 
$$
\frac{x^2 - x}{x^2 + 2x} \le 0
$$
   
**e.**  $\frac{4}{3x - 2} \le \frac{2}{x + 1}$ 

**c.** 
$$
\frac{x-2}{x^2-3x-10} \ge 0
$$
 **f.**  $\frac{3}{3x-5} \le \frac{2}{x-1}$ 

 **12** Dans un grande ville, la densité de population D (en personnes par km<sup>2</sup>) d'un quartier est liée à la distance *x* qui le sépare du centre de la ville par l'équation  $D = \frac{5000 x}{2}$ . Dans quelles zones de la ville la  $x^2$  + 36

densité de population excède-t-elle 400 personnes/km<sup>2</sup>?

**Voir la théorie 21**

### **EXERCICES SUPPLEMENTAIRES**

**13** Factoriser et simplifier au maximum les fonctions rationnelles suivantes, en donnant à chaque fois le domaine de définition :

**a.** 
$$
\frac{2x^2 + 4x - 30}{6x^2 - 12x - 18}
$$
  
\n**b.** 
$$
\frac{45 - 5x^2}{2x^2 - 6x}
$$

 **14** Effectuer les opérations, et simplifier au maximum les fractions rationnelles obtenues :

**a.** 
$$
\frac{3ab}{-5c} \cdot \frac{20b^3c^2}{9a^2} \cdot \frac{-a}{2b^2c}
$$
  
\n**b.** 
$$
\frac{x^2 - x - 6}{x^2 - 2x + 1} \cdot \frac{x^2 + 3x - 4}{9x - x^3}
$$
  
\n**c.** 
$$
\frac{x^2 - 4}{x + 3} \cdot \frac{x - 2}{x^2 - 9}
$$

**d.** 
$$
\frac{6x-3x^2}{2xy+4y}:\frac{6x^2y-12xy}{x^2-3x-10}
$$

 **15** Effectuer les sommes algébriques et simplifier au maximum les fonctions rationnelles obtenues, en donnant à chaque fois le domaine de définition avant et après simplification.

**a.** 
$$
\frac{3x}{x-2} - \frac{10-x}{x-2} + \frac{2}{x-2}
$$
  
\n**b.** 
$$
\frac{2x-3}{x-5} + \frac{x-7}{5-x}
$$
  
\n**c.** 
$$
\frac{2}{x+2} + \frac{3}{x-3}
$$
  
\n**d.** 
$$
\frac{x+2}{x-1} - \frac{4}{x-5}
$$

**16 Résoudre dans ℝ les équations** suivantes après avoir déterminé leur domaine de définition.

- **a.**  $\frac{2x+1}{x+2}$  $\frac{2x+1}{x+3} = \frac{4x+3}{2x+5}$  $2x + 5$
- **b.**  $\frac{x^2}{x^2}$  $\frac{x^2}{x+1} - \frac{1}{x+1}$  $\frac{1}{x+1}$  = 2x−1

$$
c. \ \frac{4}{x} + \frac{x}{x+1} = \frac{x^2}{x^2 + x}
$$

**d.** 
$$
\frac{2}{x-1} - \frac{1}{1-x^2} = \frac{3}{x+1}
$$

$$
e. \ \frac{2x}{x^2 - 4} = \frac{1}{x + 2} + \frac{x - 1}{2 - x}
$$

f. 
$$
\frac{x+1}{2x+4} + \frac{1}{x+1} = \frac{1}{x^2+3x+2}
$$
  
g. 
$$
\frac{x-4}{x-2} = \frac{1}{2} - \frac{6-x}{x+1}
$$

**17** Déterminer le domaine de définition des fonctions rationnelles ci-dessous, et donner aussi l'ensemble de leurs zéros :

**a.** 
$$
f(x) = \frac{\frac{x+1}{x-1} - \frac{x-1}{x+1}}{\frac{1}{x+1} + \frac{1}{x-1}}
$$
  
**b.**  $g(x) = \frac{\frac{1+x^2}{x-1} - 2}{1 - \frac{1}{x}}$ 

**18** Construire le tableau de signe des fonctions rationnelles ci-dessous, déterminer les asymptotes et représenter graphiquement :

**a.** 
$$
f(x) = \frac{x+1}{x^2 + 2x - 3}
$$
  
\n**b.**  $g(x) = \frac{4-x}{x^2 + 2x - 3}$   
\n**c.**  $h(x) = \frac{x^2 - 3x - 4}{x^2 + x - 6}$ 

**d.** 
$$
j(x) = \frac{x^3 - 2x + 1}{x^3 - 9x}
$$

 **19** Pour qu'un médicament ait un effet bénéfique, il faut que sa concentration dans le sang dépasse une certaine valeur, appelée niveau thérapeutique minimal. On admet que la concentration *c* (en *mg/l*) d'un certain médicament *t* heures après qu'on l'a pris oralement est donnée par  $c = \frac{20 t}{2}$  $\frac{1}{t^2+4}$ . Si le niveau thérapeutique minimal est de 4 *mg/l*,

déterminer quand ce niveau est dépassé.

Interpréter graphiquement.

**20** Résoudre dans ℝ les inéquations suivantes :

**a.** 
$$
\frac{1-x^2}{x^3} \ge 0
$$
  
\n**b.**  $\frac{x}{x-1} \le \frac{9}{x+3}$   
\n**c.**  $\frac{1}{x-1} > \frac{2}{x-3}$   
\n**d.**  $\frac{2x+5}{x-3} \ge \frac{4-x}{x+2}$ 

e. 
$$
\frac{5}{(x-1)^3} \ge \frac{2}{(x-1)^2}
$$
 f.  $\frac{9}{x-2} \ge \frac{2x+8}{x+1}$ 

 **21** La distance de freinage *d* (en *m*) d'une voiture roulant à v km/h est données par l'équation  $d = 0$ ,  $2v+0$ ,  $006v^2$ . Déterminer les vitesses qui permettent des distances de freinage inférieures à 11,4*m*.

### **REPONSES DES EXERCICES SUPPLEMENTAIRES**

13  
\na. 
$$
\frac{x+5}{3(x+1)}
$$
  
\nb.  $\frac{-5(x+3)}{2x}$   
\nc.  $\frac{x-3}{x-2}$   
\n14  
\na.  $\frac{2b^2}{3}$   
\nc.  $(x+2)(x-3)$   
\nb.  $-\frac{(x+2)(x+4)}{x(x-1)(x+3)}$   
\n15  
\na. . 4  
\nc.  $\frac{5x}{(x+2)(x-3)}$   
\nb.  $-\frac{x+4}{x-5}$   
\nd.  $\frac{x^2-7x-6}{(x-1)(x-5)}$   
\n16  
\na.  $\left\{-\frac{4}{3}\right\}$   
\nb. [0]  
\nb. [0]  
\nf. {-3}  
\nc. [0]  
\nb. [0]  
\nf. {-3}  
\nc. [0]  
\n17  $D_f = \mathbb{R}\setminus{-1}$ ; 0; 1]  $Z_f = \emptyset$   
\n $D_g = \mathbb{R}\setminus{-0}$ ; 1]  $Z_g = \{1\}$   
\n18  
\na.  $\frac{x}{x+3} - 0 + 0 + \frac{1}{x+4}$   
\n $\frac{x+3}{x-1} - 0 - 0 + \frac{1}{x+4}$ 

‒ ░ + 0 ‒ ░ +

 $f(x)$ 

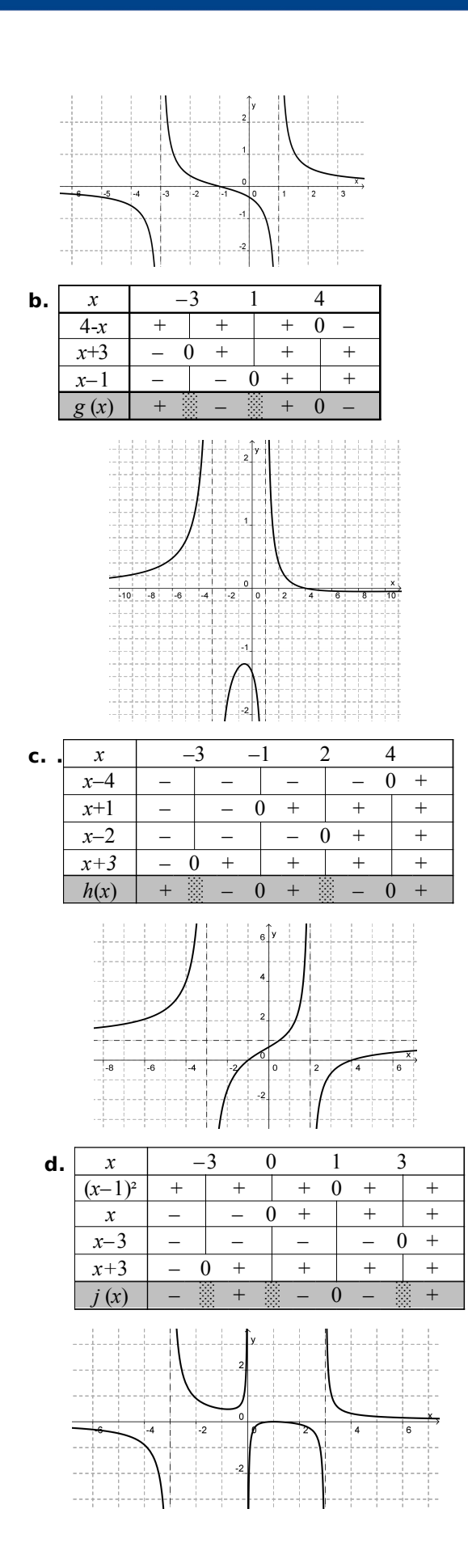

 **19** après 1h (et jusqu'à 4h) après la prise  **20 a.** ]−∞*;*−1]∪]0*;* 1] **b.**  $]-3;1]\cup\{3\}$ **c.** ]−∞*;*−1[∪]1*;*3[ **d.** ]−∞ *;*−2[ ∪] 3*;*+ ∞[ **e.** ]  $1; \frac{7}{2}$  $\overline{2}$ | **f.** [−2.5*;*−1[∪] 2*;* 5]  **21**  0≤*v*< 30

# Exercices d'approfondissement

 **1** Une symétrie centrale de centre *O* est une transformation du plan qui fait correspondre à tout point *A* un point *B* tel que le milieu du segment [*AB*] est *O*.

Illustrer cette définition.

Soit f définie par  $f(x) = \frac{ax+b}{b}$  $\frac{a \times b}{c \times d}$  avec  $c \neq 0$  et *ad − bc* ≠ 0 une fonction homographique.

Démontrer que le point d'intersection *I* des deux asymptotes (verticale et horizontale) est le centre de symétrie du graphique de *f.*

 **2** On considère une simple loupe constituée d'une lentille mince convexe.

L'objet qu'on veut voir doit être placé à une distance *p* de la lentille plus petite que la distance focale *f.* Dans ce cas, le grossissement linéaire M est le rapport entre la taille de l'image virtuelle et la taille de l'objet.

**a.** Illustrer cette situation.

En physique, on montre que  $M(p) = \frac{f}{f}$ 

Rappel : la distance focale *f* est une valeur constante et sa valeur est liée à la géométrie de la lentille.

*f* −*p*

**b.** Si  $f = 6$  cm, à quelle distance de la lentille l'objet doit-il être placé pour que son image soit trois fois plus grande ?

**c.** *M*(*p*) est-elle une fonction homographique? Justifier.

**d.** Tracer le graphique de  $M(p)$  pour  $p \in [0,6]$  $(f = 6)$ 

**e.** Si  $p \rightarrow 0$  alors  $M(p) \rightarrow$  ........? (avec  $p \leq f$ ).

**f.** Si  $p \rightarrow f$  alors  $M(p) \rightarrow$  ........? (avec  $p \le f$ ).

 **3** Existe-t-il une fraction rationnelle *F* telle que  $(f(x))^{2} = (x^{2} + 1)^{3}$  ? Justifier.

**4** En biochimie, la courbe « seuil de réaction » est le graphique d'une équation

 $R = \frac{k S^n}{\sum_{n=1}^{n}}$  $\frac{1}{s^{n}+a^{n}}$  où *R* est la réponse chimique de

la substance *S* agissante (concentration), et *a, k* et *n* sont des constantes positives.

Par exemple, *R* est le taux d'alcool dans le sang provenant du foie (après filtration) lorsque la concentration en alcool dans le sang est *S.*

**a.** Déterminer l'équation de l'asymptote horizontale pour le graphique.

**b.** Dans le cas de la filtration de l'alcool, *n*=1 et une valeur typique de *k* est 0,22 gramme par litre et par minute.

Quelle est l'interprétation de *k* dans cette situation ?

**5** Soit  $F(x) = \frac{P(x)}{P(x)}$  $\overrightarrow{Q(x)}$  une fraction rationnelle réduite le plus possible.. On

suppose qu'il existe une fraction rationnelle

$$
G \text{ telle que } G \quad G\left(\frac{P(x)}{Q(x)}\right) = x
$$

**a.** Si  $G(x) = \frac{a_n x^n + ... + a_1 x + a_0}{n}$  $\frac{h}{b_n x^n + ... + b_1 x + b_0}$ , montrer

 $q$ ue P divise  $a_0 - b_0 x$  et que  $Q$  divise  $a_n - b_n x$ 

**b.** En déduire que *F* est de la forme

$$
F(x) = \frac{ax+b}{cx+d}
$$

**c.** Pour  $y = \frac{ax+b}{b}$  $\frac{a \cdot b}{c \cdot x + d}$ , exprimer *x* en fonction

de *y.* En déduire l'expression de *G*.

# **E**<br>Bilan

« La musique est une mathématique sonore, la mathématique une musique silencieuse. »

Edouard Herriot Homme politique, écrivain et académicien français (1872-1957)

### **A savoir en fin de chapitre**

#### **Fractions rationnelles**

- $\checkmark$  fraction rationnelle, domaine de définition,
- $\triangleright$  opérations entre fractions rationnelles ;

**Voir la théorie 1 à 10 et les exercices 1 à 2** 

#### **Equations rationnelles**

 $\triangleright$  équation rationnelle, domaine de définition, résolution ;

**Voir la théorie 11 à 13 et l'exercice 3** 

#### **Fonctions rationnelles**

- $\boldsymbol{\nu}$  fonction rationnelle :
- $\boldsymbol{\nu}$  fonction homographique ;
- ✔ domaine de définition et ensemble des zéros, tableau de signes ;
- $\triangleright$  asymptotes verticales et horizontales et représentation graphique ;
- $\triangleright$  modéliser une situation avec une équation ou une fonction rationnelle ;

**Voir la théorie 14 à 20 et les exercices 4 à 12** 

#### **Inéquations rationnelles**

 $\checkmark$  inéquation rationnelle, résolution.

**Voir la théorie 21 et les exercices 13 à 15** 

### **Compléments**

**Fiches résumé – vidéos – exercices en ligne** <http://www.sesamath.ch/manuel-matugym-2e/complements/ch04>

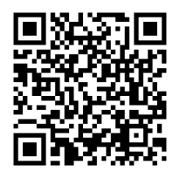